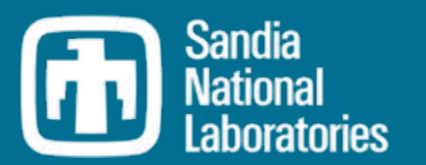

#### SST-Explorer Enabling System-level Performance and Reliability Analysis for Designs with Real-World IPs

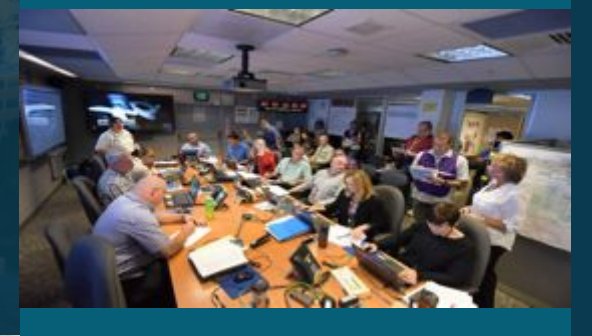

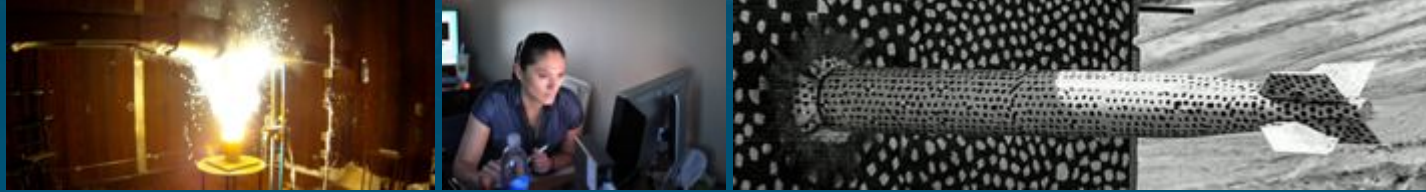

Arun Rodrigues, Amro Awad, Clayton Hughes, Sapan Agarwal, Michael Skoufis, Gwen Voskuilen, Shubham Nema, Rohin Razdan, Alan Gardner, Scott Hemmert, and Simon D. Hammond

*PRESENTED BY*

Arun Rodrigues

## **NC STATE UNIVERSITY**

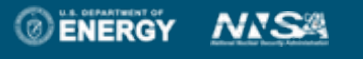

Sandia National Laboratories is a multimission laboratory managed and operated by National Technology & Engineering Solutions of Sandia, LLC, a wholly owned subsidiary of Honeywell International Inc., for the U.S. Department of Energy's National Nuclear Security Administration under contract DE-NA0003525.

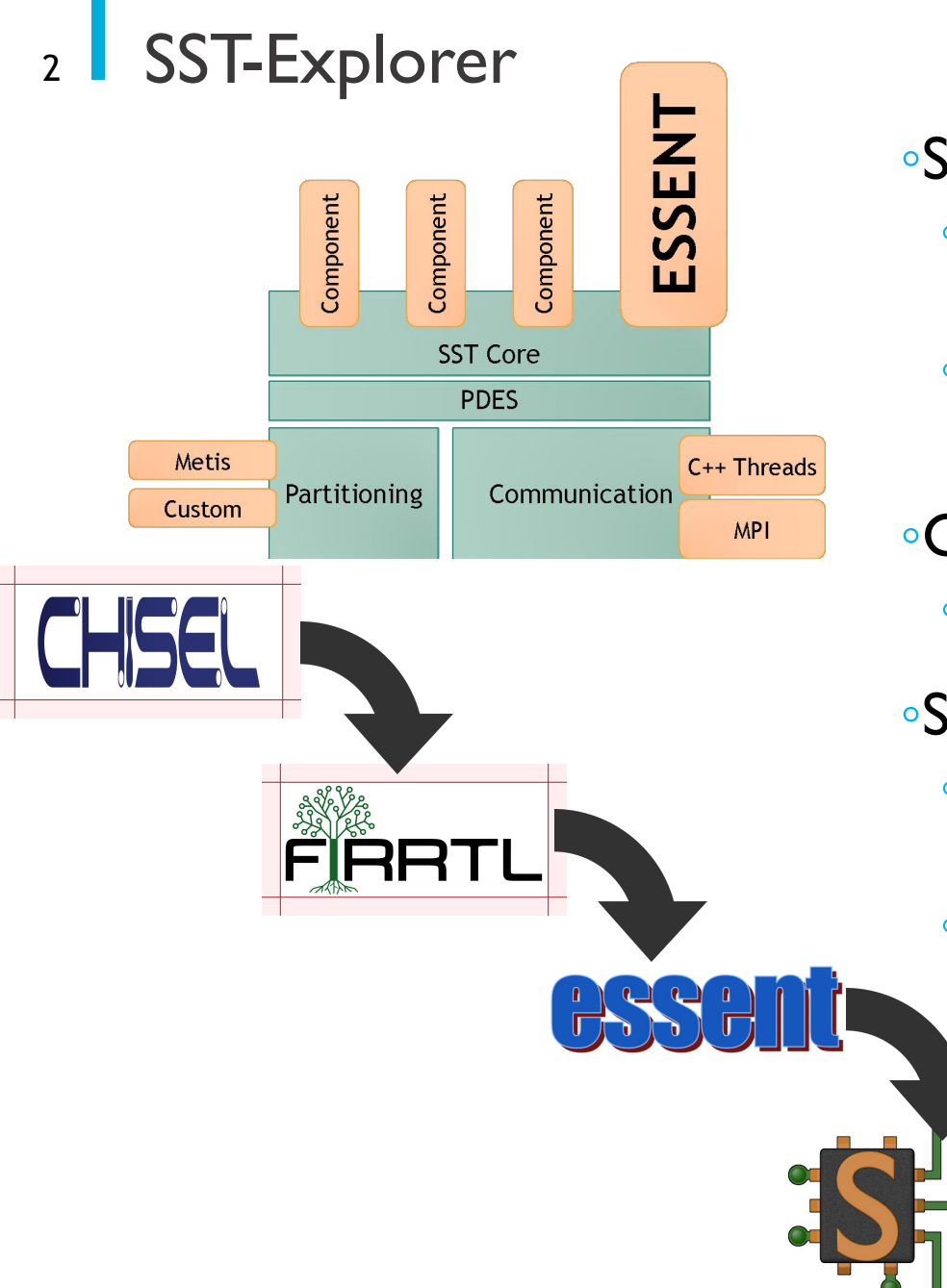

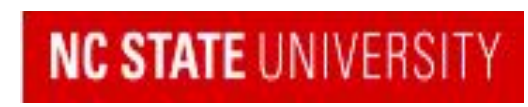

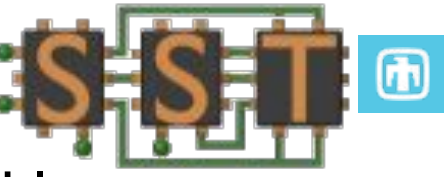

- ◦SST: Parallel, Open, Multi-scale, Interoperable ◦ SST Core framework: PDES, utilities and interfaces for simulation components
	- SST Element libraries: Libraries of components that perform the actual simulation
- ◦C++ Models: functional to cycle-accurate
	- ◦Wide range of models for network, processor, memory, etc…

### ◦SST-Explorer Goals

- ◦Allow mixed-mode simulations that combine RTL-level components and high-level components
- Explore Reliability with fault injection and tracking

**3 ESSENT Output** 

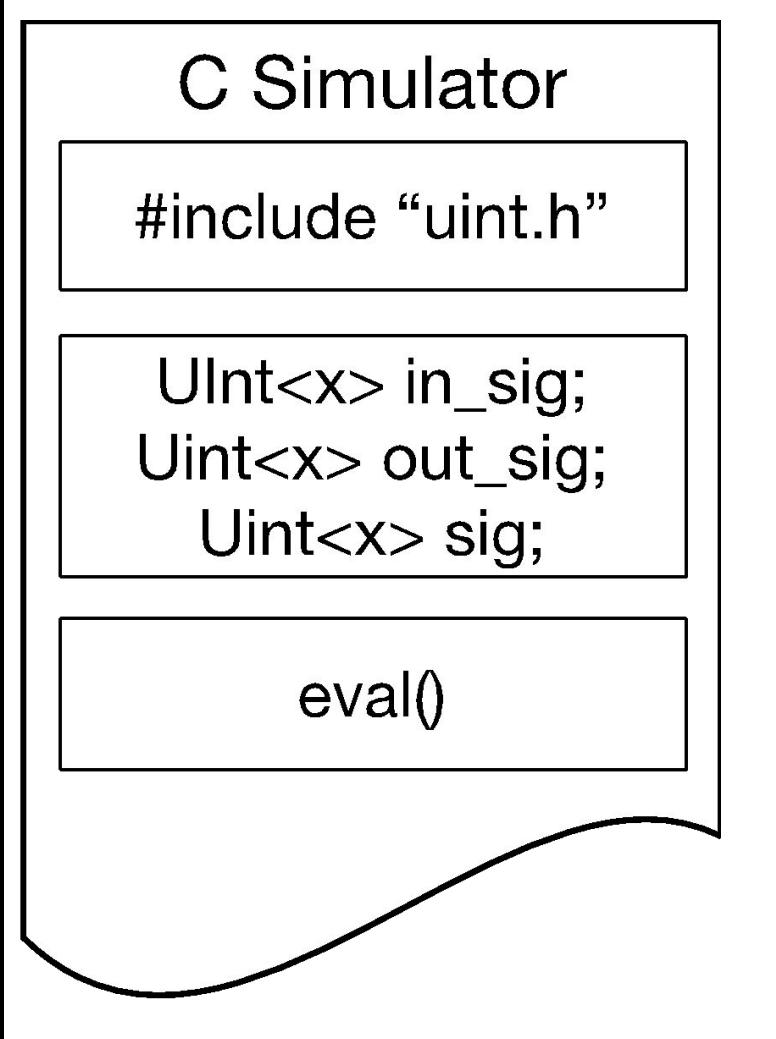

◦ESSENT produces output file (.h) includes…

◦Headerfile defining basic types (e.g. Uint<T>)

◦List of signals (in, out, internal)

◦Eval() function which does the actual simulation

◦User supplies testbench wrapper code to provide input stimulus

module Adder( input clock, input reset, input [7:0] io\_in0, input [7:0] io\_in1, output [7:0] io\_out ); assign io\_out = io\_in0 + io\_in1; endmodule

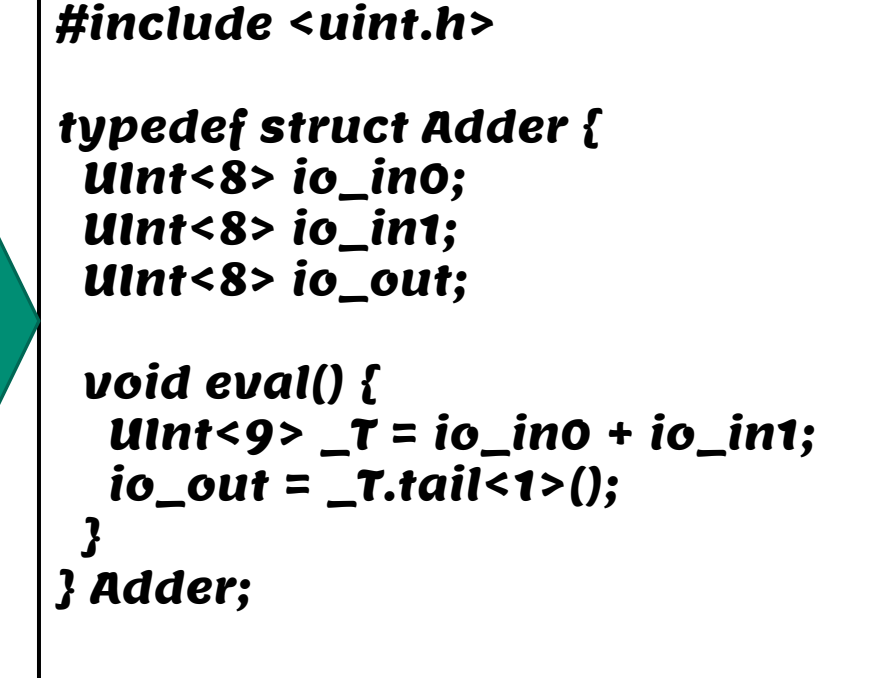

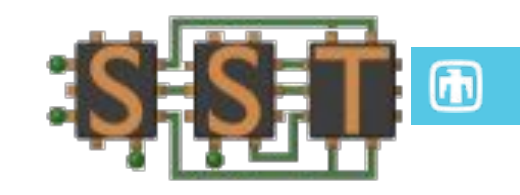

## SST/ESSENT: Workflow

◦SST-Explorer framework allows a simple workflow which can transform Chisel or Verilog code into an SST component

◦SST-Explorer parser reorganizes the C simulator created by ESSENT in to an SST component ◦(optionally) adds fault injection & tracking capabilities

◦ESSENT output + Template + user supplied code and port maps  $\rightarrow$  SST Components and Events.

◦ Templates: 'generic' components, UART-based, or AXI interfaces.

#### ◦Use cases

- ◦Fast high-level models + slow detailed models = improve simulation speed
- ◦High-level "placeholder" components + low-level components early in design cycle

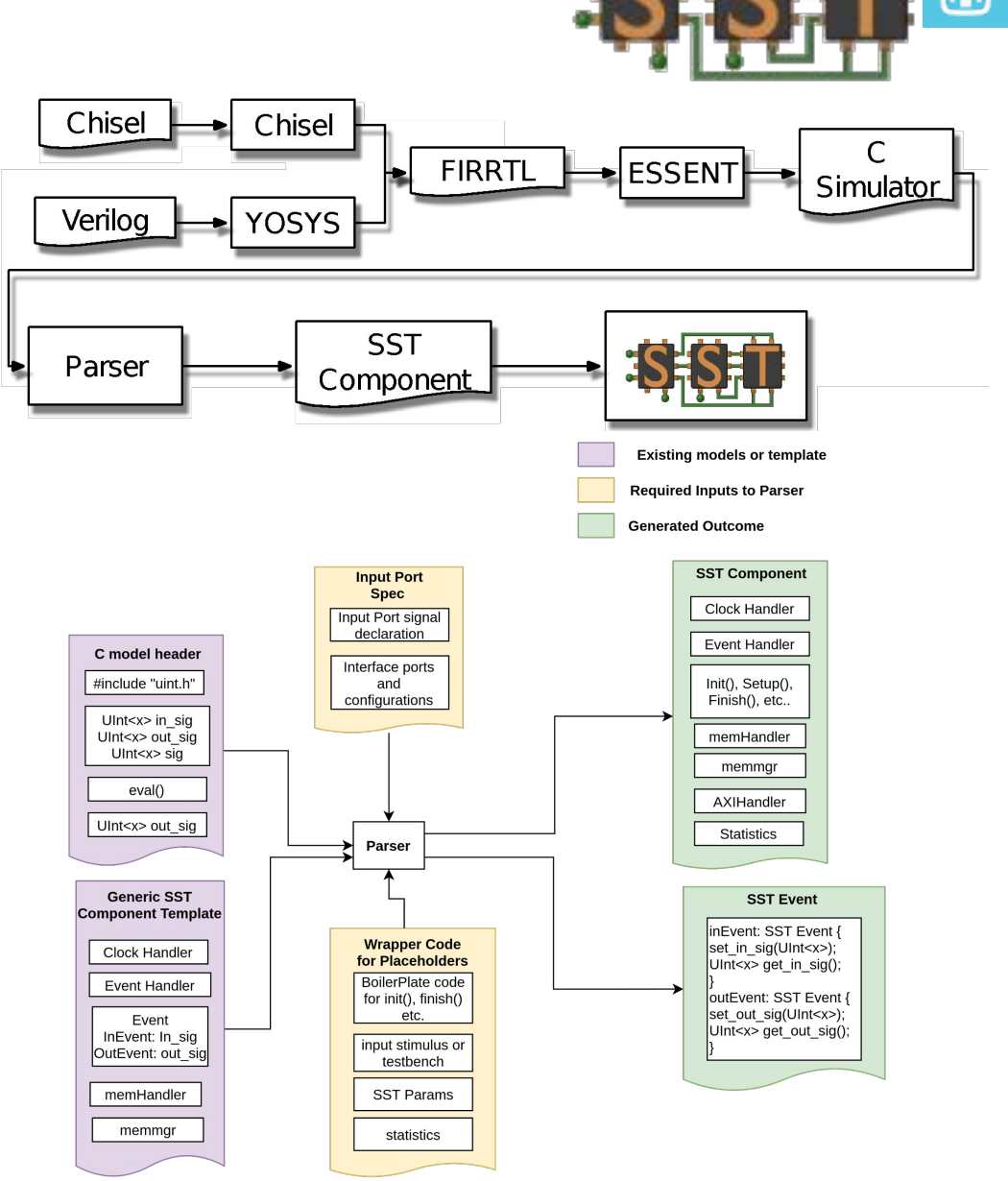

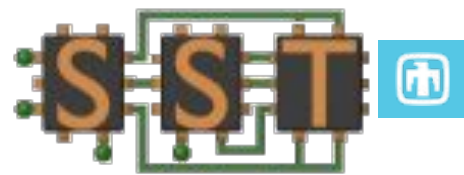

# Fault Tracking

#### ◦SST-Explorer allows fault injection **and tracking**

- ◦ESSENT Uint<T> and Sint<T> structures replaced
	- ◦New structure stores original data, "faulty" data, and info on inciting upset
	- Operators overloaded so fault information is propagated
	- Faults are tracked and fault corrections are noted

◦For each fault

◦Where it started

◦What it affected

template <int N> class Uint { Uint\_<N> origData; // correct data Uint <N> data; // faulted data

 list<upsetDesc> upsets; // fault track };

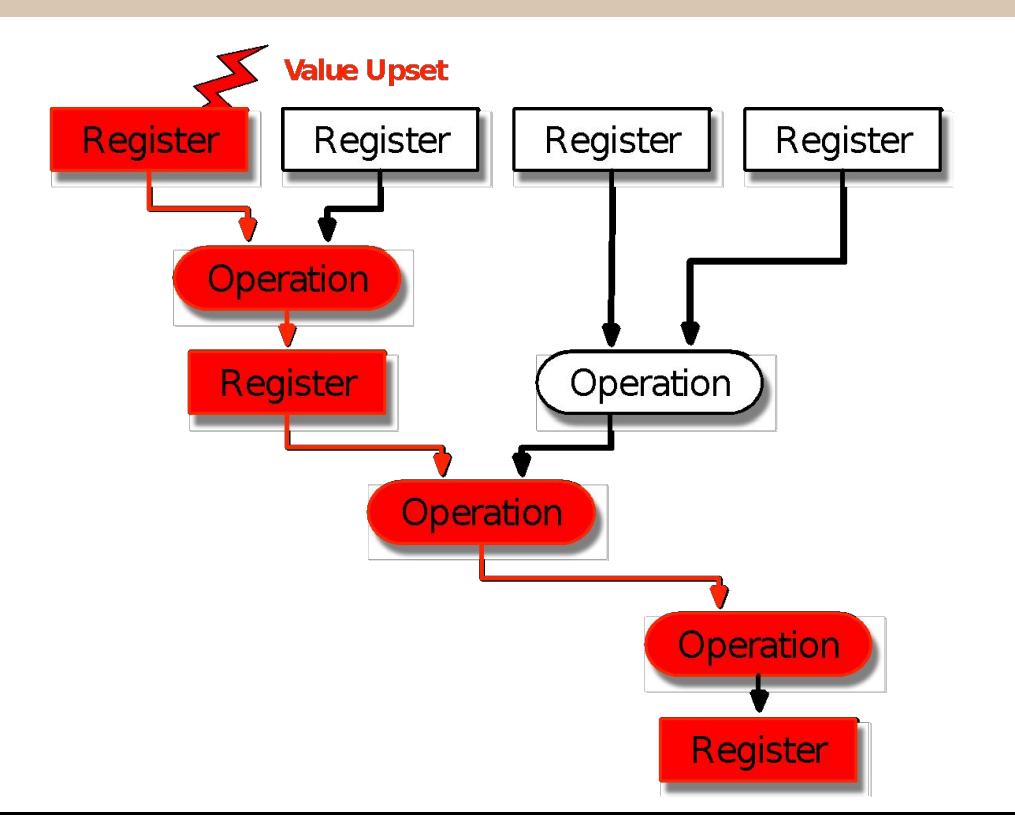

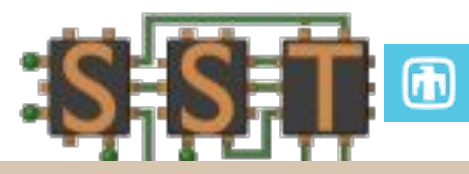

- Fault Corrections & Diagnosis
- ◦Other Use Cases
	- Detect fault corrections
		- Data struct carries 'correct' value, can determine if math operations restore faulted to correct
		- Useful for determining where faults squashed
	- ◦Multi-fault diagnosis
		- Origin of each fault is tracked
		- Can determine which upset (of many) caused fault or error

◦Summary: SST-Explorer ◦RTL models to be integrated with SST ◦Fault injection & tracking

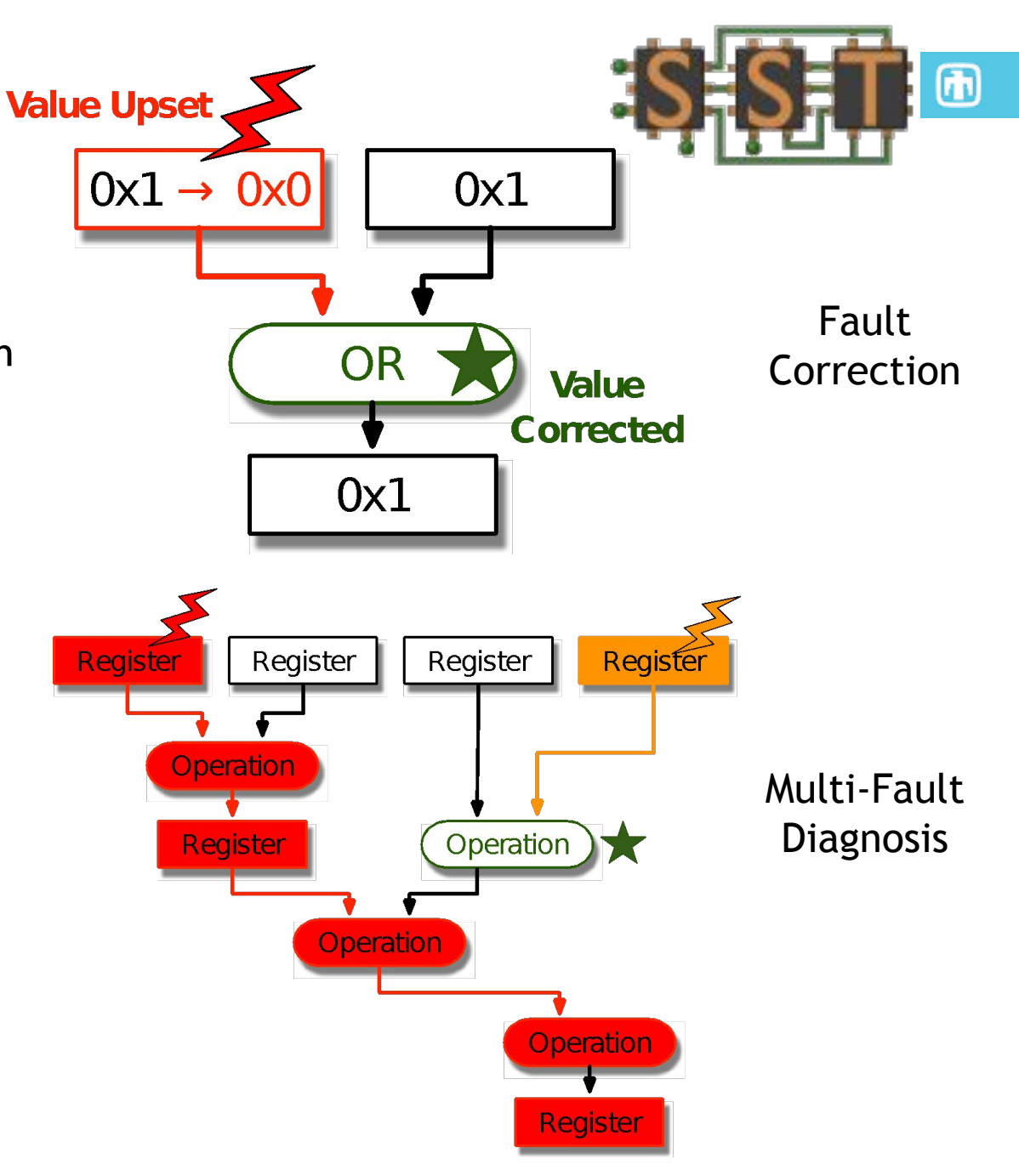